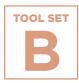

Making Postsecondary Plans

## Senior Passport: Tracking Postsecondary Milestones

Two samples of a Senior Passport from Network for College Success partner schools, Shurz and Tilden High Schools.

To view Schurz's Senior Passport, click here >>

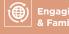

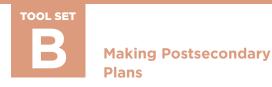

## Senior Passport: Tracking Postsecondary Milestones

## Sample from Tilden High School

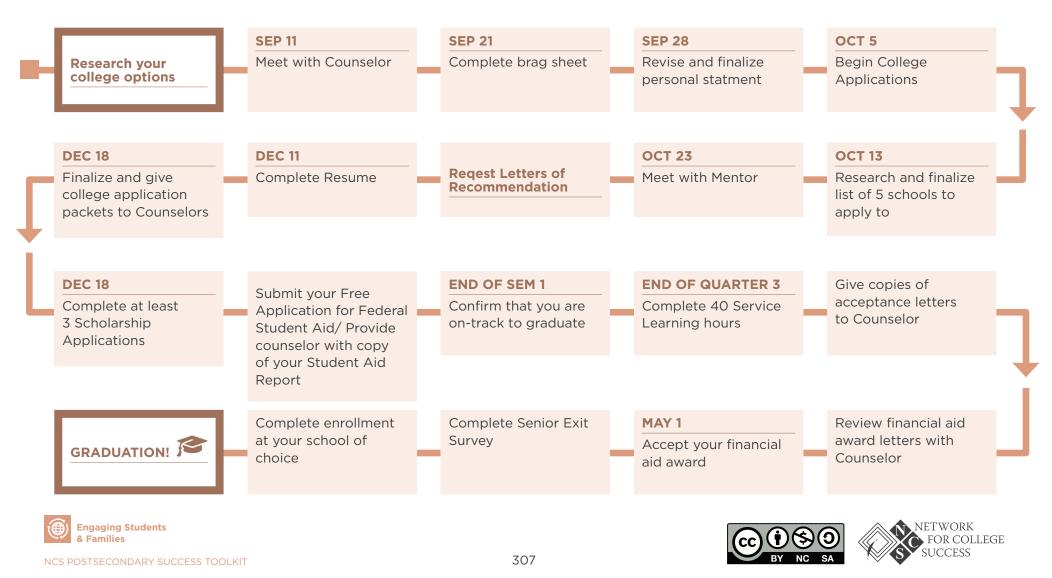